# Salford Stop Smoking Service: PharmOutcomes modules guidance notes

# 17th December 2020 v02

A new set of PharmOutcomes templates in Salford will be utilised from 2<sup>nd</sup> November 2020 by all stop smoking providers commissioned by Salford City Council, including advisors located in the specialist service (Health Improvement Service), Community Pharmacy and General Practice.

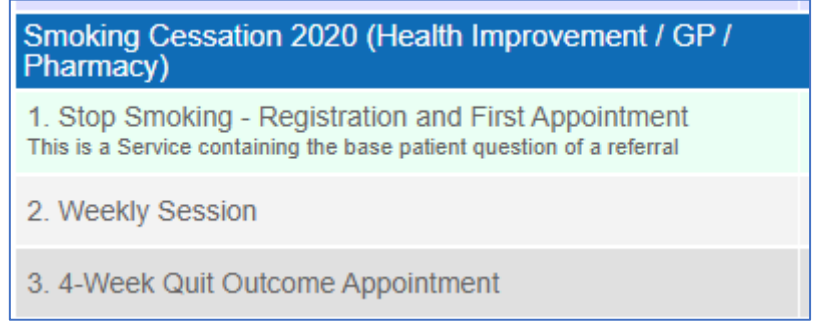

# 1. Registration and First Appointment

Note – some questions are mandatory to complete, others are not. If you miss a mandatory question, you will not be able to submit the template, the missing question will be highlighted in red.

All PharmOutcomes templates are built with the quarterly NHS reporting in mind; the majority of the mandatory questions are included to feed data into this report, which the commissioner is required to prepare and submit each quarter.

# a) Client demographic information

First, enter the client demographic information.

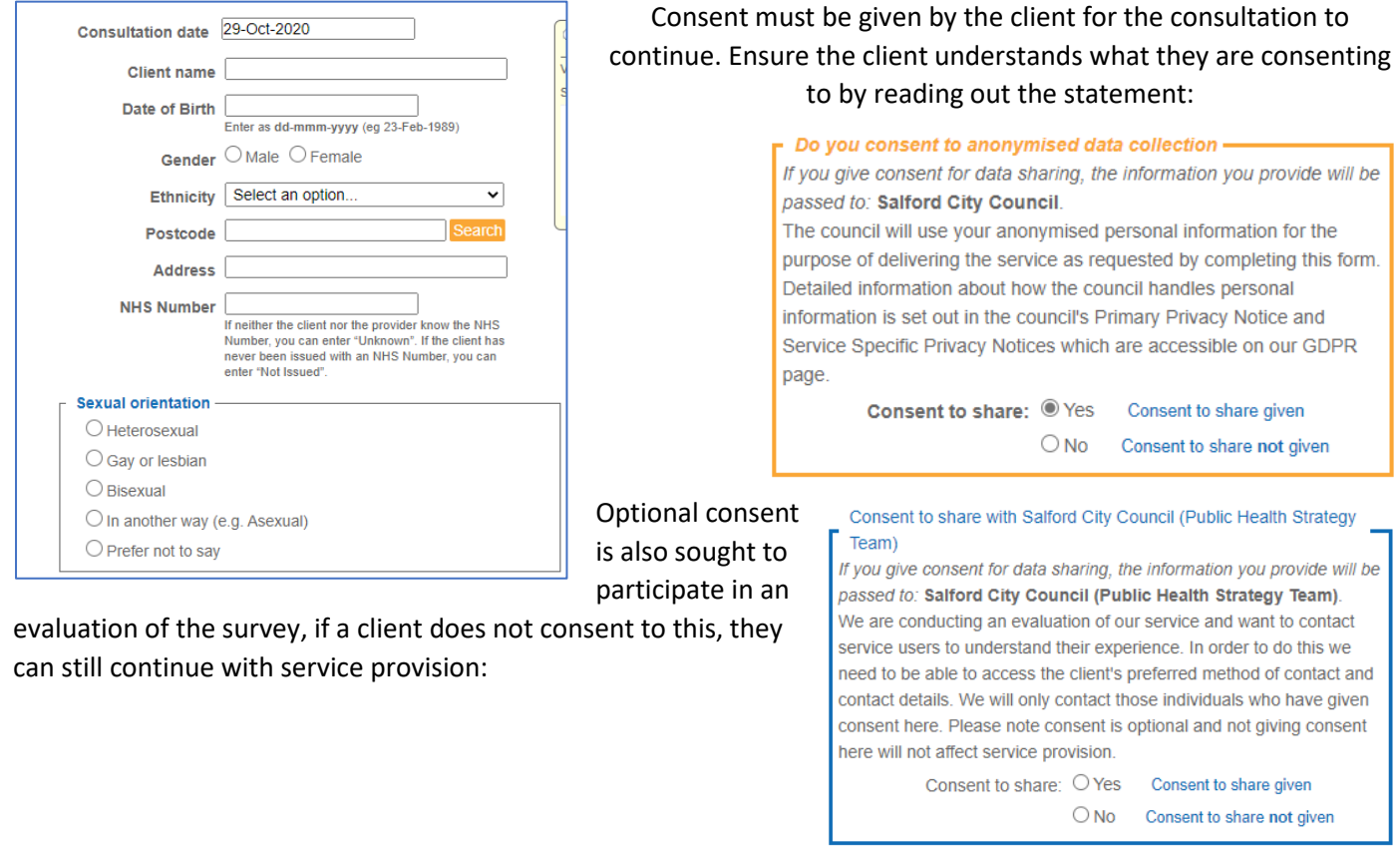

## b) Consultation Information

Ensure you select the appropriate **consultation setting** as below. There are some questions which appear only for certain settings, so it is important you select the correct option. In addition, the funding for the community pharmacy and GP service is linked to the setting which is selected. Please **DO NOT** select 'General Practice setting' or 'Pharmacy setting' unless you are part of those commissioned services.

Specialist service (HIS) provisions should all be logged against 'Community Setting'.

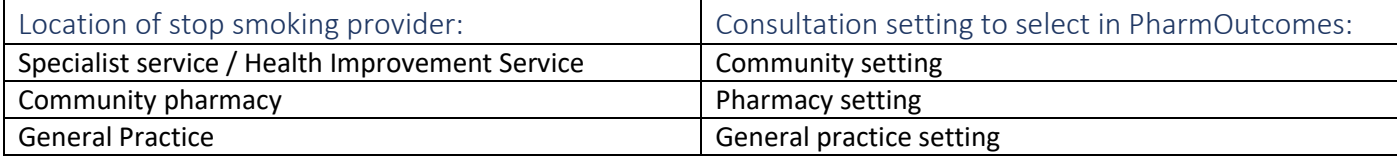

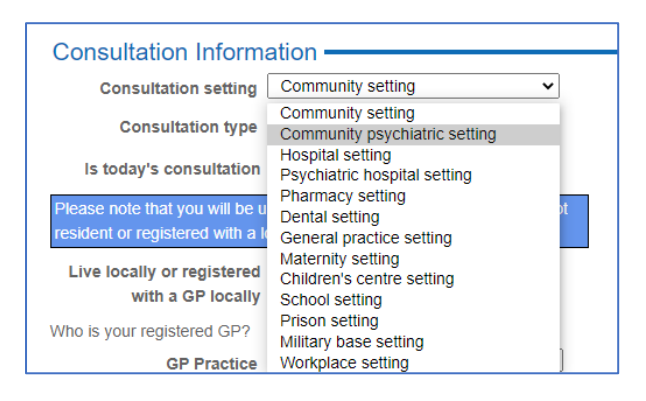

Select the consultation type – during COVID pandemic, most consultations will be 'Telephone support'.

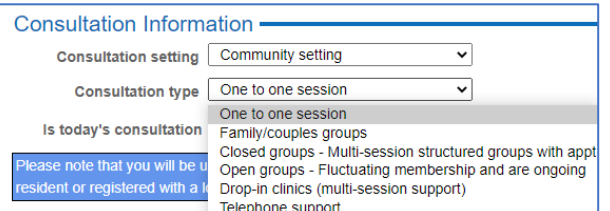

General Practice and Community pharmacy will usually only deliver one to one sessions or telephone support, the other options are predominantly for the specialist service.

Then, start to type the first few characters of the GP practice, and a drop-down list will appear, select the correct GP practice.

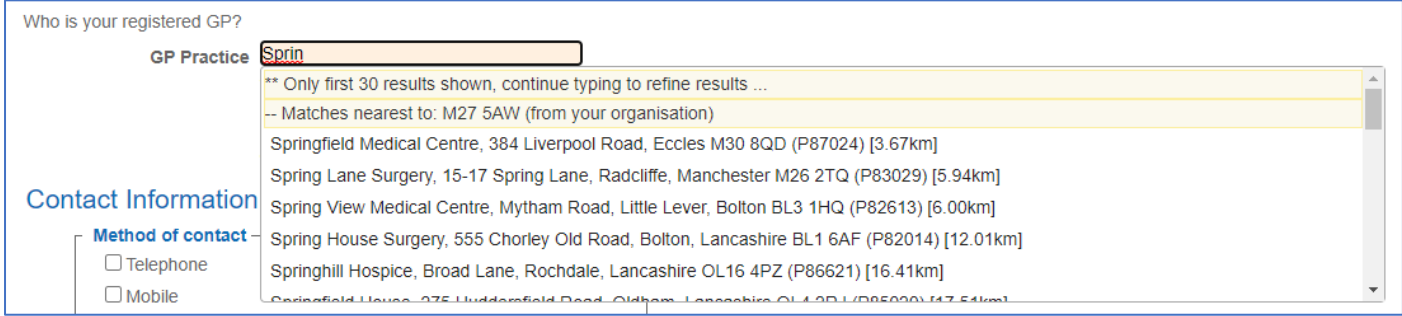

#### c) Contact information

Select the contact method of choice for the client and complete the requested information.

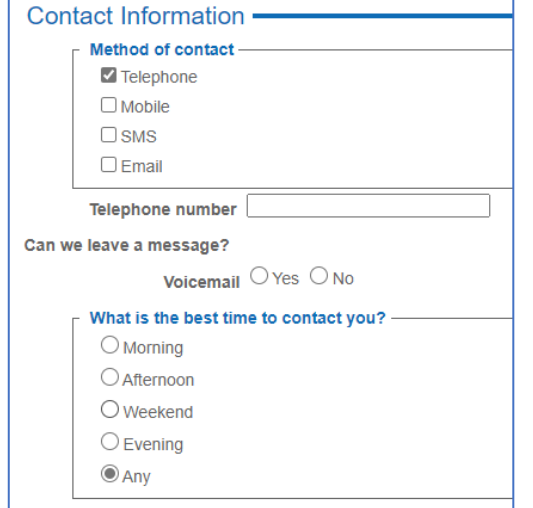

## d) CURE Referrals & Lung Health Check Clients

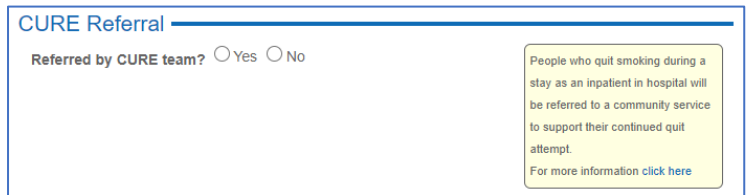

CURE - People who quit smoking during a stay as an inpatient in hospital in GM will be referred to a community stop smoking service to ensure that their quit attempt is continued to be supported after discharge from hospital. By answering yes to this question, you are ensuring that the data for

these clients can be accurately reported both to the CURE team at Salford Royal, and to the service commissioner Salford City Council. Please ensure all CURE referrals are indicated by a 'yes' for this question.

For the specialist service or Health Improvement service (HIS) team only – please ensure that all Lung Health Check clients are recorded as such by answering the question which appears only for this service when selecting 'Community setting'.

### e) Prescription Levy Status

Record if the client pays for their prescription, and their exemption if not.

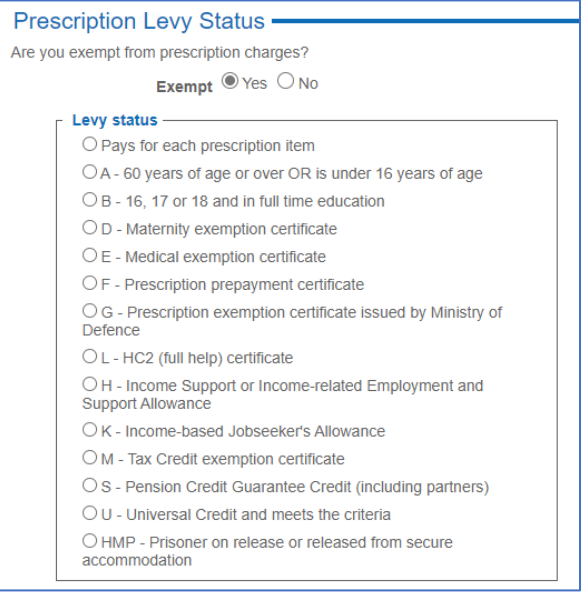

## f) Occupation Status

Record the occupation status. Hints are given for each option to give examples of the type of job a client may have, if they fit into each category.

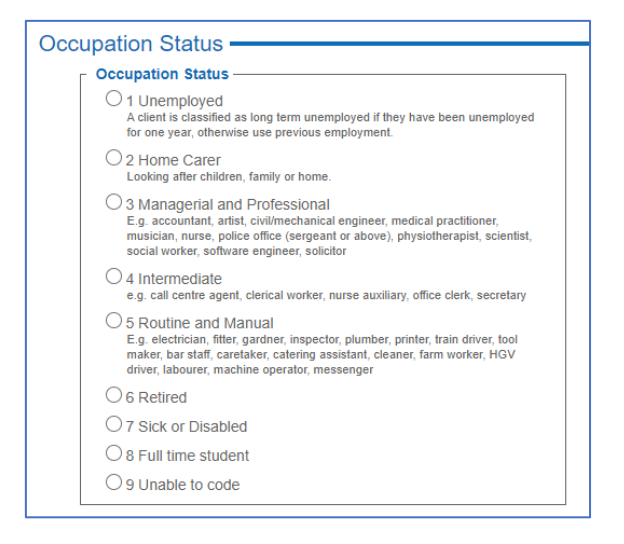

#### g) Service awareness

Find out how the client was made aware of the stop smoking service:

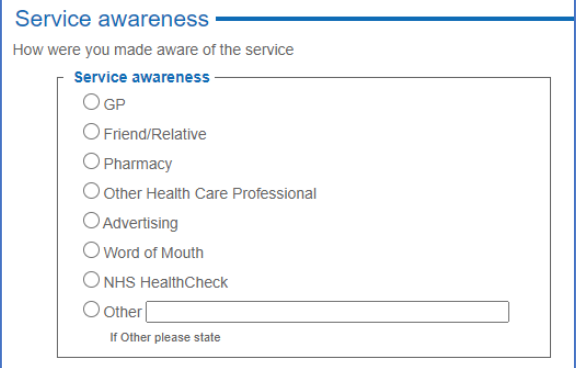

For the specialist service or Health Improvement service (HIS) team only, also ask the smoke free questions below:

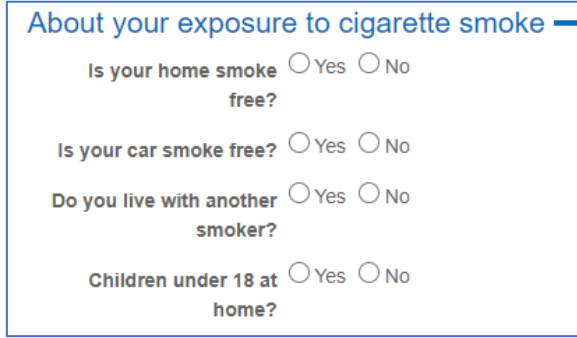

h) Quit Reasons and Tobacco Use

Indicate the reasons for this quit attempt:

Calculate the Fagerstrom score for the client by asking the 6 questions listed here and selecting the most appropriate answer from each drop-down box. PharmOutcomes will calculate the score for you.

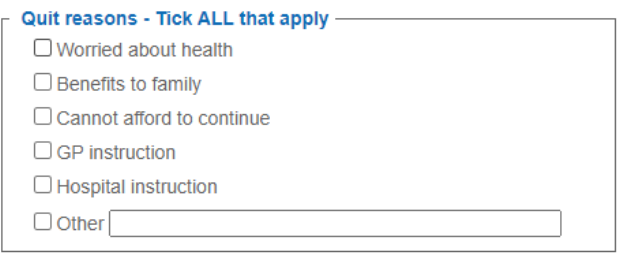

The result will help to identify how dependent on nicotine the client is and may be used to guide the choice of NRT product, if appropriate.

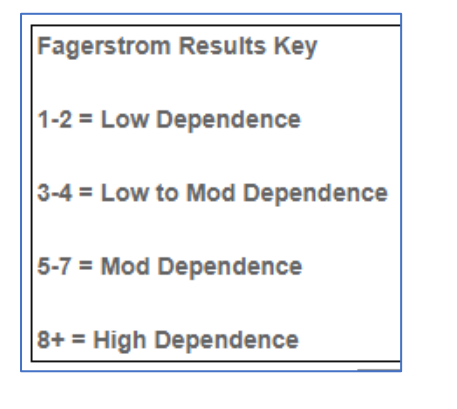

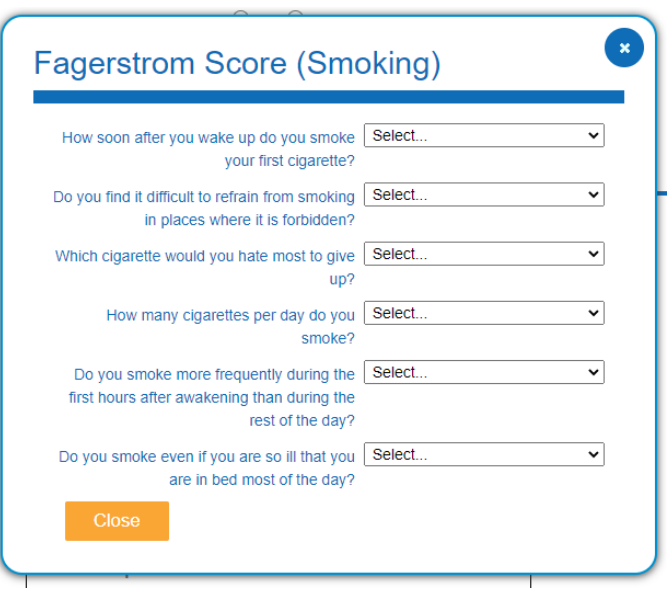

Use this checklist to ensure that you have a comprehensive discussion with the client about the reality of quitting smoking. More information to inform this discussion can be found in the service specification, and on the NCSCT website.

![](_page_4_Picture_6.jpeg)

### i) CO Reading and Agreed Quit Date

#### CO readings are not required during the COVID pandemic.

![](_page_5_Figure_2.jpeg)

When it becomes safe to take CO readings again, they should be recorded as follows, along with the agreed quite date.

# j) Agreed Support

![](_page_6_Picture_182.jpeg)

Once you have discussed the different products available to support a quit attempt, and a decision has been made, the agreed support should be recorded. Dependent upon which setting you are delivering the stop smoking service from, different actions will be required to request the product of choice.

![](_page_6_Picture_183.jpeg)

#### k) Consultation notes

![](_page_7_Picture_33.jpeg)

Add any consultation notes, remembering not to add client identifiable data here e.g. name, record the name of the advisor and the date of the next agreed appointment.